# January Meeting: Robert STEWART Hacking Home Routers

Volume III (New Series), Issue 1 January 2013

A STHE NUMBER OF CONNECTED DEVICES in our homes and offices continues to multiply, the limitations of many consumer-grade broadband routers become increasingly apparent. Not so long ago, many users had just one or two systems connected to the Web through their router. But today, many users have multiple smart phones, tablets, printers, laptops/notebooks, and desktop systems connected to their routers, along with such consumer electronics devices as Blu–ray players, HDTVs, and game consoles.

When a basic broadband router has to juggle so many connected devices simultaneously, the load that the connected devices impose becomes excessive, resulting in poor performance or instability.

One potential solution is an upgrade to open–source firmware that can increase the performance and enhance the stability of many routers, and also add new features. Robert will demonstrate the flashing of new firmware onto home routers and talk to us about the benefits of doing so.

Robert Stewart is a Remote Connectivity Network Engineer at

Teradata, a board member at Ohio Information Security Forum, and a committee member at Technology First – Ohio Information Security Conference. He has worked in the IT field for over five years, focusing

mainly on network/server administration, user support, and remote connectivity.

Join us at 7:00 P.M., Tuesday, January 26, at The Regional Service Center, 4801 Springmeld Street, about a mile west of the Air Farce Museum. Click <a href="here">here</a> for a map. The meeting is free and open to the public — bring a friend.

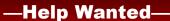

Wanted: DMA members to help with revision of our By–Laws. Apply to President GRANT ROOT at any General Membership Meeting, or via e–Mail.

## —neip wanteu—

## -Table of Contents-

#### **Inside DMA**

| In Memoriam                               | 2 |
|-------------------------------------------|---|
| Minutes of the December Trustees' Meeting | 3 |
| DMA Calendar                              | 6 |
| Officers & Trustees                       | 7 |
| Membership Form                           | 8 |
| hat to Do When your Cell Phone gets Wet   | 5 |

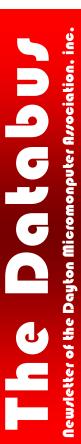

## —Inside DMA—

## In Memoriam

ENDRIX, JAMES A. "Jim," age 81, of Beavercreek, OH passed away on Saturday, January 5, 2013, at The Hospice of Dayton. He was preceded in death by his parents, Cam and Joella (Hampton) Hendrix and his beloved daughter, Suzanne Galbraith. Jim is survived by his loving wife of 56 years, Charlotte C. Hendrix, of Beavercreek, OH; his son and daughter-in-law, Stephen and Julie Hendrix, of Clarksville, OH; son-in-law, Gary Galbraith, of Bellbrook, OH; sister and brother-in-law, Rosamond and Joe Phelps, of Salem, VA; brother and sister-inlaw, Platt and Anna Lee Hendrix, of Independence, VA and four grandchildren. He is also survived by nieces, nephews, other relatives and friends. James was a member of the Beavercreek Baptist Church and was a veteran of the U.S. Air Force, having served during the Korean Conflict. He was a volunteer for both Goodwill and OTAP. Jim was retired from Wright-Patterson Air Force Base after 37 years of service and also retired from Modern Technology. Funeral services were held at 2:00 P.M. on Wednesday, January 9, 2013, at the Beavercreek Baptist Church, 3511 Dayton-Xenia Road, with Pastor John Heading officiating. Interment was in Bellbrook Cemetery. The family received friends at the church. In lieu of flowers, contributions may be made to The Hospice of Dayton, 324 Wilmington Avenue, Dayton, OH 45420. Condolences may be expressed to the family at:

www.tobiasfuneralhome.com

Inutes are normally published about two months late, because Minutes of the previous month must be approved by the Trustees at their meeting the next month. For example, the Minutes for November were reviewed by the Trustees at their December meeting. Once approved, the corrected Minutes are then published in this month's DATABUS.

#### **MINUTES**

## DMA Board of Trustees — Meeting of December 3, 2012

CALL TO ORDER

Grant Root called the meeting to order at 7:10pm.

Trustees present: Martin Arbagi, Glady Campion, Jim Dalley, Wynn Rollert, Grant Root, Ed Skuya, Gary

Turner. Excused: Ken Phelps, Jim Ullom.

OFFICERS' REPORTS

President – Grant Root

No report.

Vice President – Gary Turner

Dayton Oracle has a quarterly meeting planned for Tuesday, January 8, at Booz Allen Hamilton.

**Secretary** – Glady Campion

Glady presented the minutes from the November Board meeting. Martin Arbagi moved the minutes be accepted, Wynn Rollert seconded, and the motion passed.

Treasurer - Martin Arbagi

Martin reported on transactions for November.

COMMITTEE REPORTS

#### Audit - Glady Campion

Glady met with Wynn Rollert and Ed Skuya to review the financial transactions for 2011. She will also send a copy to the other Board members.

Bylaws Review - Grant Root

Eric Ottoson volunteered to work with this committee.

Funding – Open

No report.

Membership - Dave Lundy, Glady Campion

We currently have 114 Regular, 4 Associate, 0 Student, and 2 Life members, for a total of 120. Attendance at the November meeting was 32 and the 50-50 raffle brought in \$28.

Net Admin Team - Ken Phelps, Gary Turner

A few of the alias email addresses are not yet working. Ken Phelps has been trying to work with Google to change our email accounts to dma1.org. Gary Turner will check with Mike Carr and verify that the VoIP phone (222-4362) has been transferred to Google Voice.

Programs – Jim Ullom (absent)

Grant noted that the November presentation given by LeRoy Clouser on the Neat Scanner was well done.

December will be our Holiday Dinner.

Publications - Martin Arbagi

The Databus was posted to the website.

OLD BUSINESS

#### DMA Picnic — Martin Arbagi

Martin will have a report at the January meeting.

#### Holiday Dinner — Glady Campion

We have a room reserved at the Spaghetti Warehouse for Tuesday, December 11. Glady is taking reservations. Jim Ullom has invited Keith Mayer from Microsoft and Bob Vance from ASC.

#### Board Retreat — Glady Campion

We plan to hold several short sessions, led by various Trustees. Topics initially suggested were benefits, publicity, and membership. Target date for the first session is Monday, January 14. Glady will e-mail about a location and a facilitator.

#### APCUG Regional Conference — Jim Ullom (Glady Campion reporting)

Plans are progressing. Jim has been working with Bob Vance, our APCUG advisor for region 3. The APCUG conference is scheduled for September 13–15.

#### Techfest - Glady Campion

No report.

#### Dayton Foundation - Martin Arbagi

Martin presented figures for three levels of investment, listing quarterly fees and management fees. After some discussion, Grant noted that we need to refine our questions regarding how much to invest, which funds to choose, and whether to invest all at once or in steps.

**NEW BUSINESS** 

#### Review of DMA calendar — Martin Arbagi

Martin suggested we take time to review the DMA calendar for the coming year, especially looking for conflicts with Trustee meeting dates and special event dates.

#### VOLUNTEER OF THE MONTH / QUARTER / YEAR

Wynn Rollert moved we nominate Gary Ganger for Volunteer of the Year, recognizing all the work he does for DMA, as Classic Computers SIG leader, Techfest exhibitor, keeper of the Computer Museum, and Wi-Fi-Guy. Martin Arbagi seconded, and the motion passed.

**ADJOURNMENT** 

At 10:05, Wynn Rollert moved the meeting be adjourned, Grant Root seconded, and the motion passed.

Respectfully Submitted,

GLADY CAMPION, Secretary

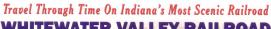

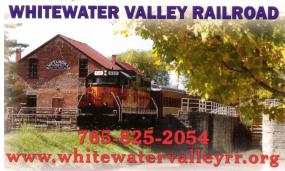

### What you can do if your mobile phone gets wet.

By Tom ALLEN, Publisher / Editor, Mountain Computer User Group, Georgia May 2012 issue, Mountain Bits & Bites www.mcug.org bunkerhilltom (at) yahoo.com

ANY OF YOU GET OUR MOBILE PHONES WET by one way or another. You worry as you mistakenly drop your mobile phone in water. It can also get wet if you are out in a heavy rain. [EDITOR'S NOTE: This happened to one of my sons! He lost an expensive Blackberry in a brief but intense summer shower.] However, there is no need to panic. It is possible to save your wet mobile phone by quickly repairing it. In order to save your mobile phone from water damage, you can consider doing this:

The most important thing you have to do is to act *rapidly*. Quickly remove all the detach-

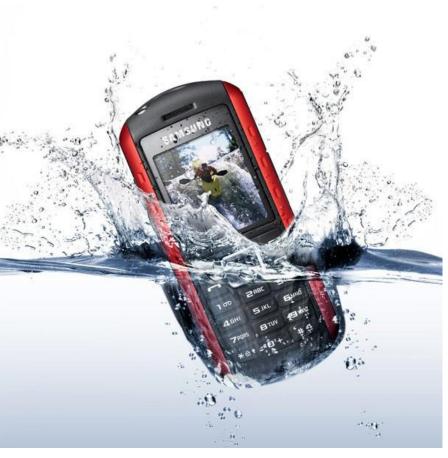

able parts, as well as covers, such as the back cover, battery, the SIM card, memory card, etc.

Next, take a piece of cloth or tissue paper and wipe any excess water you notice within the mo-

bile phone. Make sure that you dry it completely. If you don't do this, the water inside the mobile phone will begin to collect in places that will be difficult to reach.

Take a hair dryer and begin drying the mobile phone, giving more attention to the place where the battery is located. The battery housing usually has tiny holes to let in air (thus giving more space for water) inside the mobile phone. It will take several minutes. You may also set your oven to 180° and let it preheat (if you are brave!). Turn the oven off, open the door, and set the phone in it for about half an hour. I have done this but watched it carefully — and the phone survived.

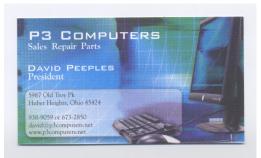

5% Discount to DMA members! (Special orders excluded.)

## **Dayton Microcomputer Association**

**Events for February 2013** 

For additions or corrections, contact Dave Lundy

| Sunday                                | Monday                                                                        | Tuesday                                   | Wednesday                                                               | Thursday                                                                            | Friday | Saturday                                                                                                    |  |
|---------------------------------------|-------------------------------------------------------------------------------|-------------------------------------------|-------------------------------------------------------------------------|-------------------------------------------------------------------------------------|--------|----------------------------------------------------------------------------------------------------|--|
|                                       |                                                                               |                                           |                                                                         |                                                                                     | 1      | 2<br>3:00-5:00pm<br>Classic<br>Computers                                                                                                    |  |
| 3                                     | DMA Board of<br>Trustees<br>*Postponed to<br>2/11*                            | 5<br>6:30pm <u>Dayton</u><br><u>Diode</u> | 6<br>GT's Birthday                                                      | *No Genealogy<br>SIG mtg.<br>tonight - see you<br>at Family<br>History<br>Jamboree* | 8      | 9                                                                                                    |  |
| 10                                    | 7:00pm DMA<br>Board of<br>Trustees<br>*Postponed<br>from 2/04*                | 12                                        | 7:00pm <u>Dayton</u> <u>Dynamic</u> <u>Languages Users</u> <u>Group</u> | 14<br>Valentine's Day                                                               | 15     | 8:00am-4:00pm<br>Genealogy SIG<br>at 17th Annual<br>Family History<br>Jamboree<br>10:00am-6:00pm<br>TechFest 2013<br>*No Classic<br>Computers due<br>to TechFest* |  |
| 17<br>11:00am-5:00pm<br>TechFest 2013 | 7:00pm Amateur<br>Radio SIG<br>7:00pm Apple-<br>Dayton SIG<br>Presidents' Day | 7:00pm<br>Software<br>Development<br>SIG  | 20                                                                      | 21 7:00pm Linux SIG                                                                 | 22     | 23                                                                                                    |  |
| 24                                    | 25                                                                            | 26<br>7:00pm DMA<br>Main mtg.             | 27                                                                      | 28                                                                                  |        |                                                                                                    |  |

Click anywhere on the DMA Calendar (left) to go to the main DMA Calendar of Events on ythe DMA Web site.

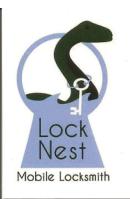

#### **Lock Nest Mobile Locksmith**

Steve Davis
Owner

P.O. Box 753 Vandalia, OH 45377 937.890.1936

Locknestmobile@gmail.com www.locknestmobilelocksmith.com 10% Discount to DMA members!

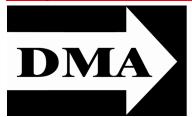

Post Office Box 4005 Dayton, Ohio 45401 Telephone: (937) 222–4DMA (937) 222-4362

We have a new Web Site!

**DMA1.org** 

# Your 2012/13 Officers:

President

\*Grant ROOT

Vice—President

\*Gary TURNER

Secretary

Glady CAMPION

Treasurer

\*Martin ARBAGI

### Trustees:

Ken PHELPS
Wynn ROLLERT
Ed SKUYA
Jim ULLOM
\* Also trustees.

## Webmaster:

Dave LUNDY

Established in 1976, DMA is a group of Dayton-area professionals and hobbyists in the field of computing and information technology. General membership meetings are usually on the last Tuesday of each month. DMA has a number of Special Interest Groups (SIGs) in areas ranging from digital photography and genealogy to the Linux operating system. Each SIG meets according to its own schedule. DMA is a member of Association of Personal Computer Users' Groups (APCUG) and the Affiliated Societies' Council (ASC). Click on any of the logos — including our own — to

go to that organization's Home Page.

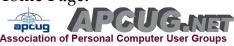

Our highly—trained Board of Trustees stands ready to serve you!

## Submissions ...

THE DATABUS welcomes compliments, complaints, suggestions, and especially articles. We can accept articles in ASCII, or as attachments in Microsoft Word or Works, Open Office Writer, Word Perfect, or, yes, even WordStar! No PDF files, please. Send e-mails to:

## Editor@DMA1.org

All articles are subject to editing for spelling, grammar, usage, and space. Always retain a copy of your work, as THE DATABUS cannot be responsible for loss. When articles are of roughly equal quality, those by paid—up DMA members usually receive preference.

## **DMA Membership Application/Renewal**

PLEASE ALLOW UP TO THREE WEEKS FOR APPLICATION PROCESSING AND INTERNET SET-UP

| Name:                                                                                                    | Birth date:/<br>mo. da                                                                                 | /                             |
|----------------------------------------------------------------------------------------------------|----------------------------------------------------------------------------------------------------|-------------------------------|
|                                                                                                    |                                                                                                    |                               |
| Associate Name:                                                                                            | Birth date: / mo. da                                                                                   | year year                     |
| Address:                                                                                                   |                                                                                                    |                               |
|                                                                                                    | State: Zip: _                                                                                          |                               |
| Phone: (Home) ()                                                                                           | (Work) () <b>x</b> _                                                                                   |                               |
| I wish to have my name and address published in                                                            | the club roster: YES 🔲 NO 🗖                                                                            |                               |
| E-mail address:                                                                                            | @                                                                                                    |                               |
| Name of DMA member who recruited me:                                                                       | (only new regular me                                                                                   | emberships)                   |
| Are you a current or recent DMA Member? Yes 🛭                                                              | No ☐ Change of Address only? ☐ Today's date:/                                                          | _/                            |
| If you are renewing, please give your Membership                                                           | Number (from your membership card)                                                                     | ·                             |
| Type of Membership                                                                                         |                                                                                                    |                               |
| -                                                                                                    |                                                                                                    |                               |
| Application is for: New Membership   Members                                                               |                                                                                                    | 1 22 11 (6. 1 .               |
| If applying for free student membership, please give s<br>Members <i>cannot</i> vote in DMA elections.)    | school name and student ID number: Available only for students i                                       | inder 22 years old. (Student  |
| School Name:                                                                                               | Student ID#:                                                                                           |                               |
| * A family or associate membership is an additional ber's household. If this is a family or associate memb | membership for a member of your immediate family or someone or<br>ership, give name of regular member: | else who is living in the mem |
| Dues/Fees (Dues and Fees are subject to change with                                                        | nout prior notice):                                                                                    |                               |
| Membership (one year — New or Renewal)                                                                     | 1.) 🗖 \$25.00                                                                                          |                               |
| Family or Associate Membership (must live at sam                                                           | ne address as regular member) 2.) 🗖 \$12.50                                                            |                               |
| Free Student Membership for students under 22 yrs o                                                        | of age. (Student Members <i>cannot</i> vote in DMA elections.) $\square$ FREE                          |                               |
| Please assign me a user ID for E-mail and Usene<br>fee for new E-mail accounts.                            | t news access one–time setup 4.) ☐ \$10.00                                                             |                               |
| Total — Lines 1 and 2 (+ 4 if checked)                                                                     | 5) \$                                                                                                  |                               |
| Make your check payable to Dayton Microcomputer                                                            | Association, Inc. (DMA), and then send the check and applicatio<br>PO Box 340402                       | n to:                         |
| DMA Use only: Membership #                                                                                 | Beavercreek, OH 4                                                                                      | 5434-0402                     |
| Exp. Date://                                                                                               | <u> </u>                                                                                               | ☐ Cash                        |
| Processed by:                                                                                              | Click <u>here</u> to pay your dues                                                                     | ☐ Check                       |
| REV: 26 June 2011                                                                                          | using PayPal. Simplified  Membership Form, too!                                                        | Check #                       |